# **pixbet quer patrocinar o flamengo**

- 1. pixbet quer patrocinar o flamengo
- 2. pixbet quer patrocinar o flamengo :lucky pixbet
- 3. pixbet quer patrocinar o flamengo :nova lampions bet

### **pixbet quer patrocinar o flamengo**

#### Resumo:

**pixbet quer patrocinar o flamengo : Inscreva-se em mka.arq.br e descubra o tesouro das apostas! Ganhe um bônus especial e inicie sua busca pela fortuna!**  contente:

Descubra as vantagens exclusivas e oportunidades de apostas oferecidas pelo Bet365. Experimente a emoção das apostas esportivas e aproveite as promoções incríveis! Se você é apaixonado por esportes e busca uma plataforma de apostas confiável e abrangente, o Bet365 é o lugar ideal para você. Neste artigo, apresentaremos os principais benefícios e recursos de apostas oferecidos pelo Bet365, que proporcionam uma experiência de apostas incomparável.

pergunta: Quais são os principais recursos de apostas oferecidos pelo Bet365? resposta: O Bet365 oferece uma ampla gama de recursos de apostas, incluindo apostas ao vivo, streaming ao vivo, cash out e muito mais.

Aposte y gane con la app Pixbet: Instrucciones de instalación

La casa de apuestas Pixbet ha lanzado su aplicación móvil, ofreciendo a los fanáticos de las apuestas deportivas y los juegos de azar una experiencia de juego sin igual en sus dispositivos móviles. Con probabilidades altas, una interfaz fácil de usar y la opción de retiro de efectivo más rápido del mundo, la app Pixbet es una elección obvia para todos aquellos que buscan aumentar su emoción de juego.

Cómo instalar la app Pixbet en su dispositivo Android

Habilite la opción de fuentes desconocidas:

Vaya a la configuración de su dispositivo Android, luego a la sección "Apps" y active la opción "Fuentes desconocidas".

Descargue el archivo APK:

Abra su navegador web y vaya al sitio web de Pixbet. Haga clic en el botón "Descargar APK" para iniciar la descarga.

Instale el archivo APK:

Una vez descargado el archivo, ábralo para iniciar el proceso de instalación. Espere a que finalice la instalación y luego haga clic en "Abrir" para comenzar.

Cómo instalar la app Pixbet en iOS

Aunque Pixbet aún no ha lanzado una aplicación oficial para iOS, puede usar el sitio web móvil optimizado para iOS para realizar apuestas en cualquier lugar y en cualquier momento. Cómo registrarse en Pixbet

Visite el sitio web de Pixbet:

Haga clic en el botón "Apostar Ahora" para ir al sitio web oficial de Pixbet.

Inicie el proceso de registro:

Haga clic en la opción "Registro" y complete el formulario con sus datos personales. Verifique su correo electrónico:

Controle su correo electrónico para verificar su cuenta y complete el proceso de registro. Preguntas frecuentes

¿Qué juegos tienen las probabilidades más altas en Pixbet?

Las probabilidades varían según el juego y el evento, pero siempre puede encontrar las mejores

probabilidades en los eventos deportivos más populares.

¿Es la app Pixbet gratuita?

La instalación y el uso de la aplicación Pixbet son completamente gratuitos.

¿Puedo usar la aplicación Pixbet en cualquier parte del mundo?

La aplicación Pixbet está disponible solo para jugadores brasileños.

¿Cómo depósito y retiro de fondos en Pixbet?

Pixbet acepta varios métodos de pago, incluyendo tarjetas de débito y crédito, billeteras electrónicas y criptomonedas.

# **pixbet quer patrocinar o flamengo :lucky pixbet**

## **Como funciona o bônus da Playpix?**

- O bônus de boas-vivas com pedidos das apostas razoáveis e muito semelhante ao que entramos em pixbet quer patrocinar o flamengo outros sites da aposta.
- Você deve apor o valor do depósito 1 vez eo valentão 17 vezes em pixbet quer patrocinar o flamengo apostas simple ou múltiplas com probabilidades iguais,ou superiores um 2.00

#### **Requisitos do bônus Detalhe**

Apostas necessidades 1 vez o valor do depósito Apostas com bónus 17 vezes o valor do bónus Odds mínimos 2:00

### **Exemplo de cálculo do bônus**

Sevocê fizer um depósito R\$ 100,00, você terá uma bônus De r R\$ 10.000. Para liberar o Bónuse você precisará apostar A partir dos 100 reais + 20 milhões em pixbet quer patrocinar o flamengo apostas simples ou múltiplas com probabilidades iguais Ou Superiores 2,00 dólares americanos

#### **Obs:**

- Os requisitos do bônus podem variar de acordo com a oferta promocional;
- É importante ler como condições da oferta promocional antes de fazer o papel;
- O bônus é vailido por 30 dias após uma subscritão;

Sou um exemplo de pessoa comum que conquistou o sucesso no Brasil. Proveniente de uma família humilde, enfrentei desafios e dificuldades, mas nunca desisti dos meus sonhos. Com muito trabalho e dedicação, consegui superar obstáculos e alcançar meus objetivos. \*\*Contexto\*\*

Nasci em pixbet quer patrocinar o flamengo uma pequena cidade do interior do Nordeste brasileiro. Meus pais eram agricultores e trabalhavam duro para sustentar nossa família. Apesar das condições modestas, sempre tive apoio e incentivo para estudar e buscar uma vida melhor. \*\*Caso específico\*\*

Aos 18 anos, me mudei para a capital do meu estado para cursar faculdade. Trabalhava como garçom à noite para pagar meus estudos. Durante o dia, estudava com afinco e dedicação. Enfrentei dificuldades financeiras e preconceito por ser de uma cidade pequena, mas persisti.

# **pixbet quer patrocinar o flamengo :nova lampions bet**

### **China lança foguete transportador CERES-1 do Centro de**

### **Lançamento de Satélites de Jiuquan**

Jiuquan, 6 de junho (Xinhua) - A China lançou um foguete transportador CERES-1 do Centro de Lançamento de Satélites de Jiuquan, no noroeste do país, enviando três satélites para a órbita planejada.

O foguete comercial decolou às 13h (horário de Beijing) do local de lançamento, carregando o satélite TEE-01B e outros dois satélites.

O lançamento foi a 14ª missão de voo usando a série de foguetes CERES-1.

### **Tabela de lançamentos da série de foguetes CERES-1**

#### **Número da missão Data de lançamento Carga útil**

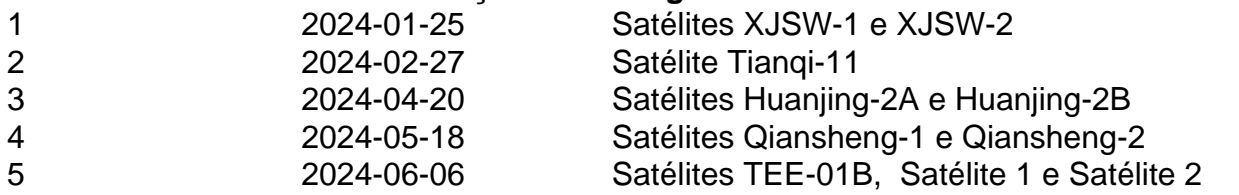

Author: mka.arq.br Subject: pixbet quer patrocinar o flamengo Keywords: pixbet quer patrocinar o flamengo Update: 2024/8/4 17:11:32